### Delta Updates Making Updates Leaner

OSS@Siemens | Zug | 2024

Felix Moessbauer & Jan Kiszka

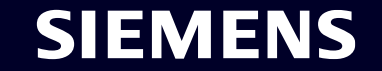

Unrestricted | © Siemens 2024 | Linux Expert Center | 2024-05-15

#### **About Us**

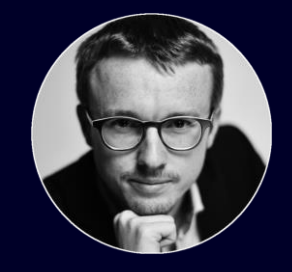

#### Felix Moessbauer

#### [<felix.moessbauer@siemens.com>](mailto:jan.kiszka@siemens.com?subject=ELCE2022)

- Siemens Technology
- (In-house) Embedded Linux consultant & developer
- Contributes to major OSS projects for Siemens
- Tooling developer (static / dyn. analysis, build tools, …)

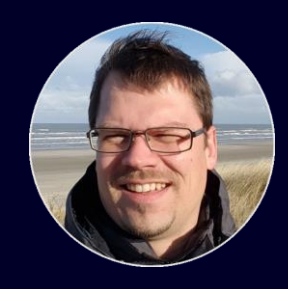

### Jan Kiszka

#### [<Jan.kiszka@siemens.com>](mailto:jan.kiszka@siemens.com?subject=ELCE2022)

- Siemens Technology
- (In-house) Embedded Linux consultant & developer
- CIP kernel workgroup chair, isarcip-core maintainer
- Maintainer and contributor to various OSS projects

#### **Robust updating of industrial devices in the field** An example use-case

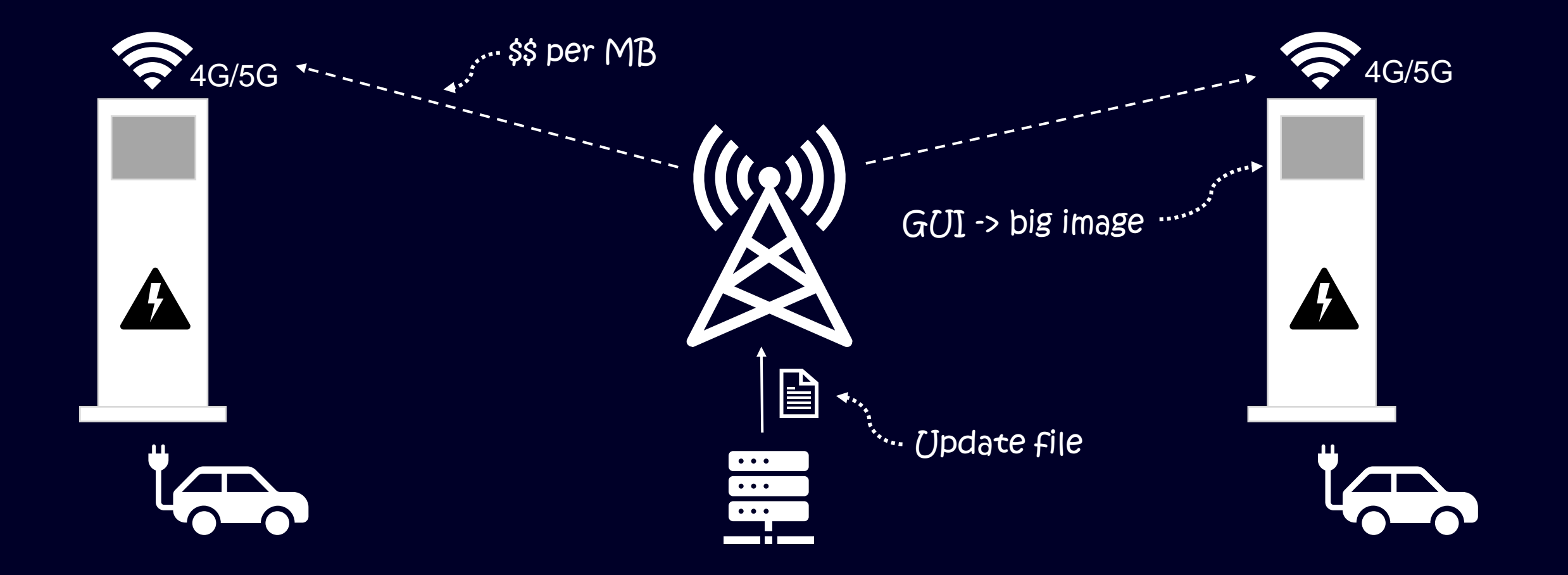

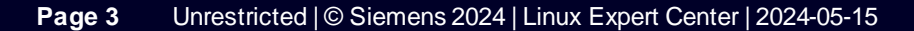

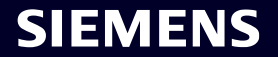

#### **Civil Infrastructure Platform (CIP) Project**

#### Provide an industrial-grade Linux

- Build on top of existing OSS projects
- Contribute to them to fill gaps
- Create new OSS projects were needed
- Provide integration patterns
- Enhance life-time of OSS where needed (LTS)
- Prepare security certifications

#### CIP-Core and Software Update Workgroups

- Implement pre-integration in isar-cip-core<sup>1</sup>
	- $\circ$  Isar<sup>2</sup>: Debian image builder
	- Use Debian binaries where possible, build own ones where needed
- Define secure bootable & updateable reference images
- Concepts (not isar-cip-core recipes) can be transferred to Yocto/OE as well

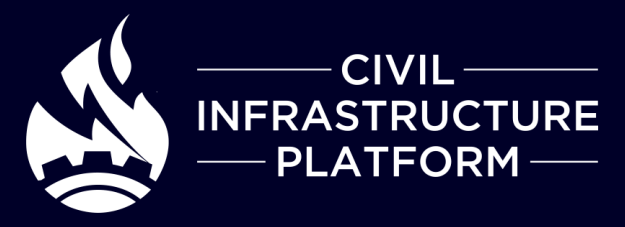

[1] [https://gitlab.com/cip-project/cip-core/isar-cip-core,](https://gitlab.com/cip-project/cip-core/isar-cip-core) [2] <https://github.com/ilbers/isar>

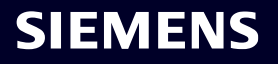

#### **Features and Concepts in CIP Software Update** State of the art

#### **SWUpdate + wfx**

- Software update for embedded system on device.
- Support Suricatta mode and wfx (workflow executor) for remote update.

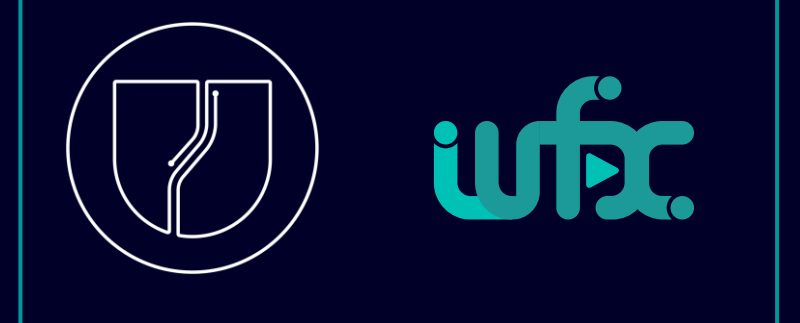

#### **Reliable**

- Dual-copy update pattern based on Round-Robin Handler.
- EFI Boot Guard as bootloader for robust boot path selection.
- Immutable rootfs + overlay for /etc

#### **Secure**

- Secure boot with EFI Boot Guard.
- SWUpdate image signing for image source verification.
- Disk encryption for data partitions (e.g. /var).
- Integrity verification of rootfs based on dm-verity.

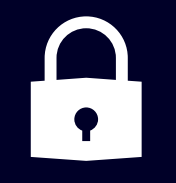

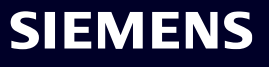

#### **CIP A/B rootfs Update** Partition Layout

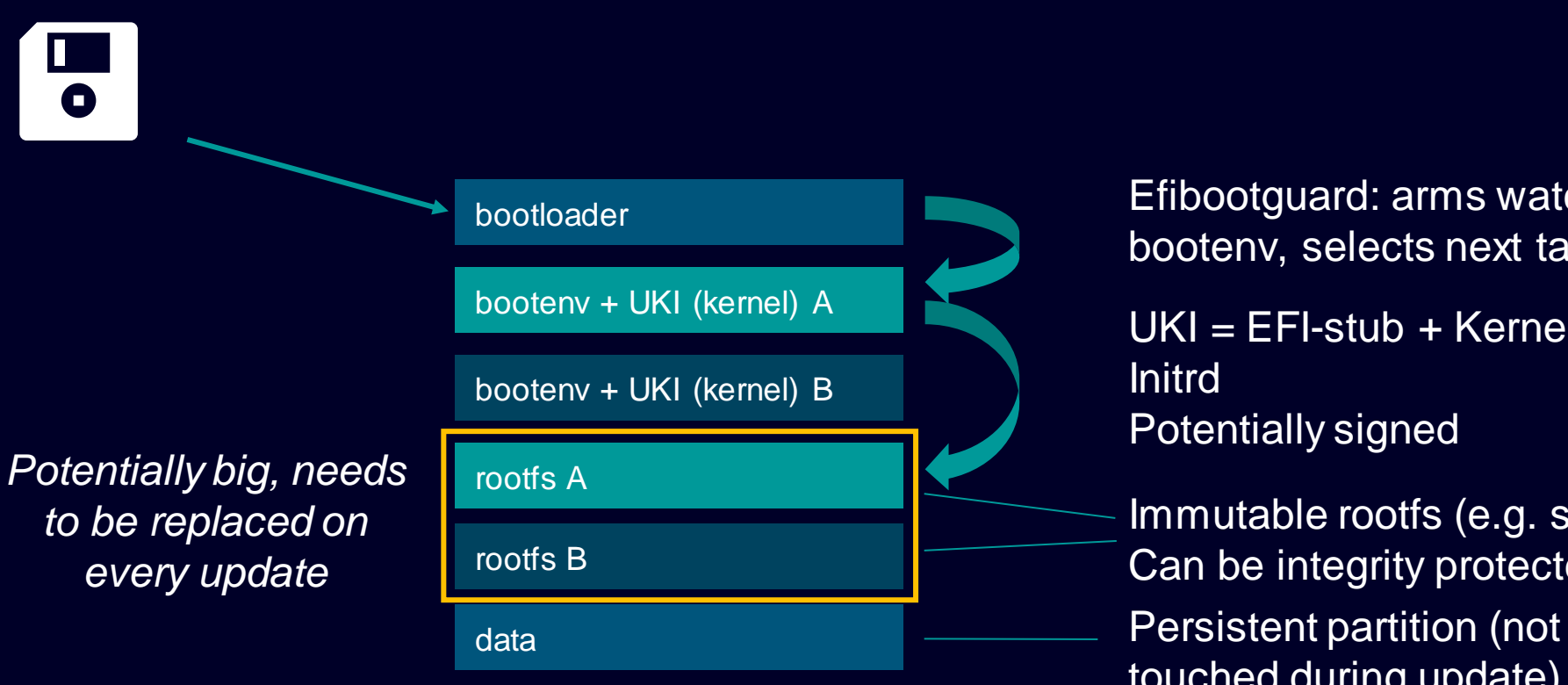

Efibootguard: arms watchdog, reads bootenv, selects next target (UKI)

 $UKI = EFI-stub + Kernel + cm$ dline + Initrd Potentially signed

touched during update) Immutable rootfs (e.g. squashfs). Can be integrity protected

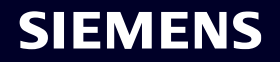

#### **Delta Update and the Differences**

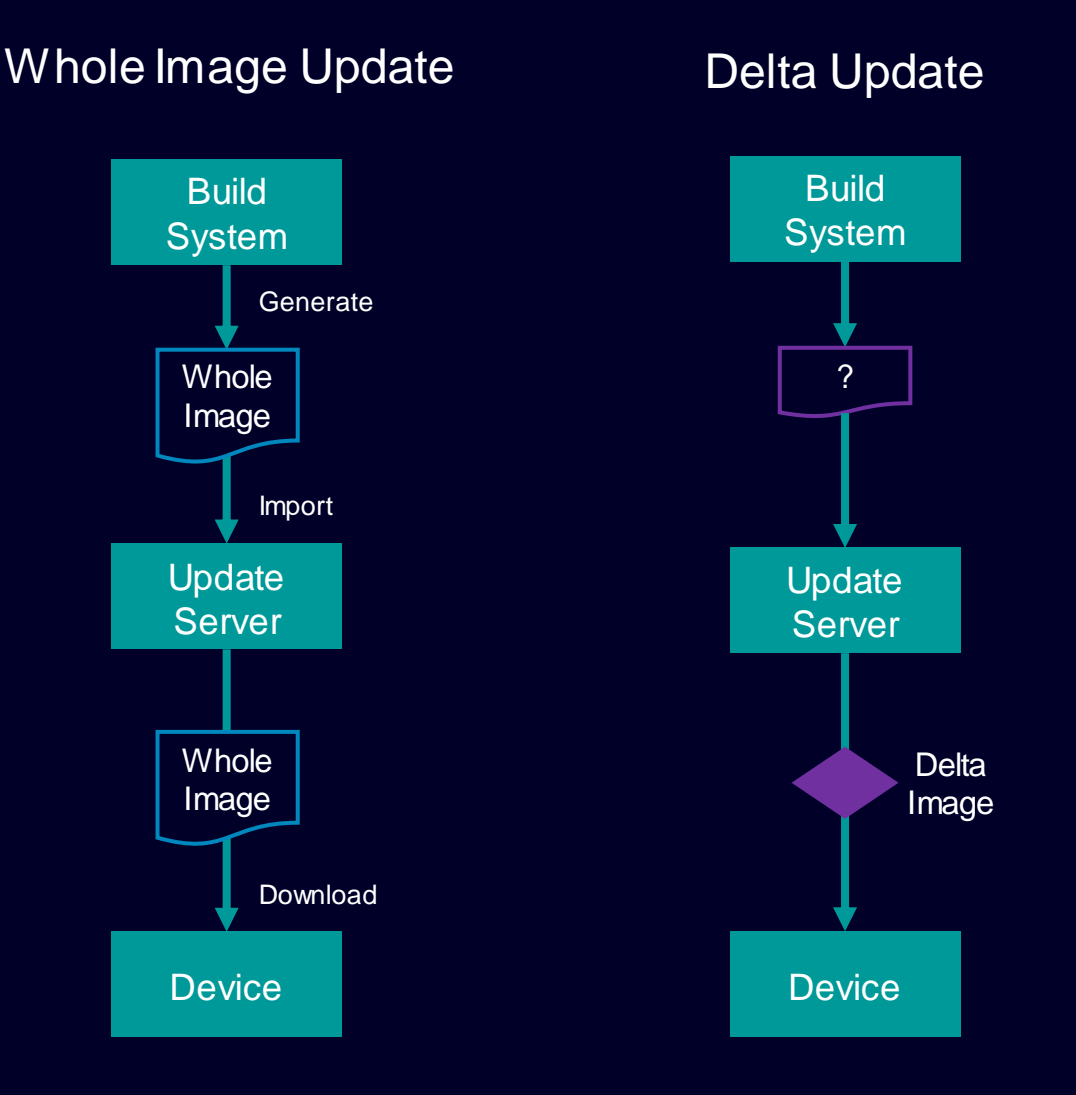

#### Delta update:

- Only changes of the image (delta image) need to be transferred.
- Resource efficient when the whole image is big, and changes are small.
- Necessary when bandwidth for update is limited.

#### Questions:

- Is it possible to support all the features for software update reliability and security on delta update pattern?
- What needs to be changed in the image building and update process?

#### **Delta Algorithms: librsync, Zchunk, casync**

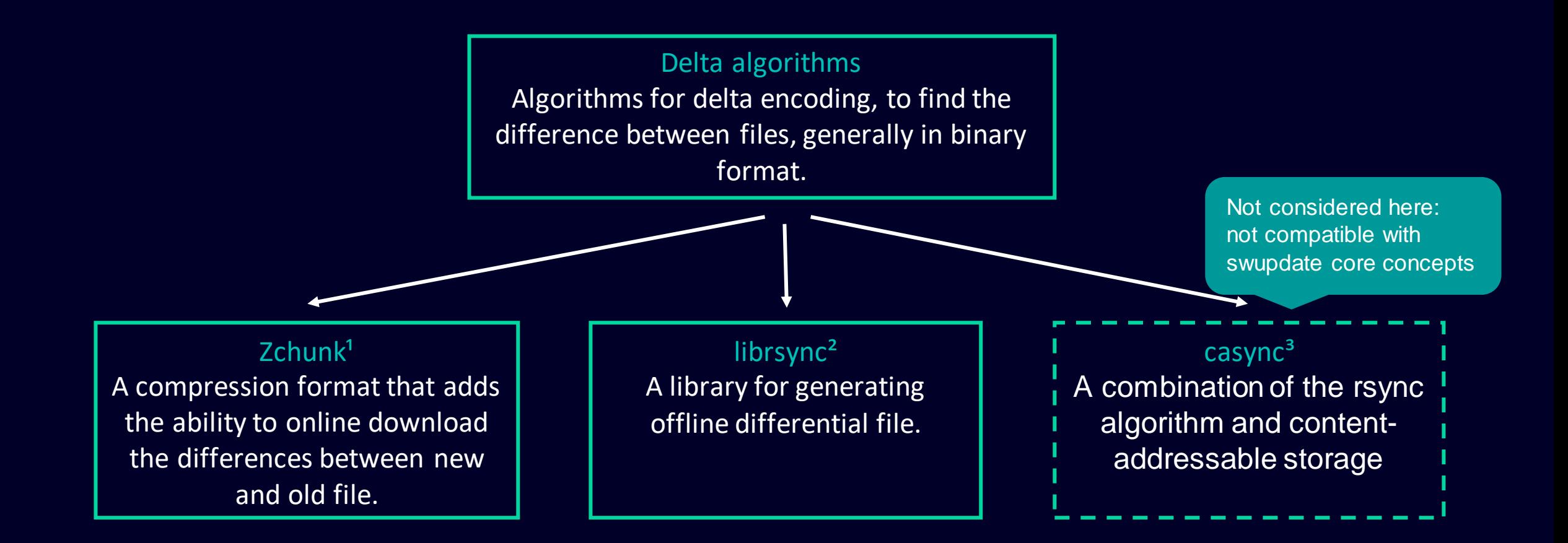

[1] [https://github.com/zchunk/zchunk,](https://github.com/zchunk/zchunk) [2] <https://github.com/librsync/librsync>, [3] <https://github.com/systemd/casync> In depth comparison by Toshiba: [https://docs.google.com/presentation/d/16iMgqzKczvWTufkWF\\_EwzaUMNhsQAmoi/](https://docs.google.com/presentation/d/16iMgqzKczvWTufkWF_EwzaUMNhsQAmoi/)

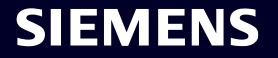

## rdiff handler for SWUpdate

**Page 9** Unrestricted | © Siemens 2024 | Linux Expert Center | 2024-05-15

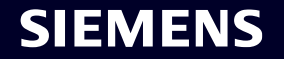

#### **Delta Update based on librsync / rdiff – pre-generated**

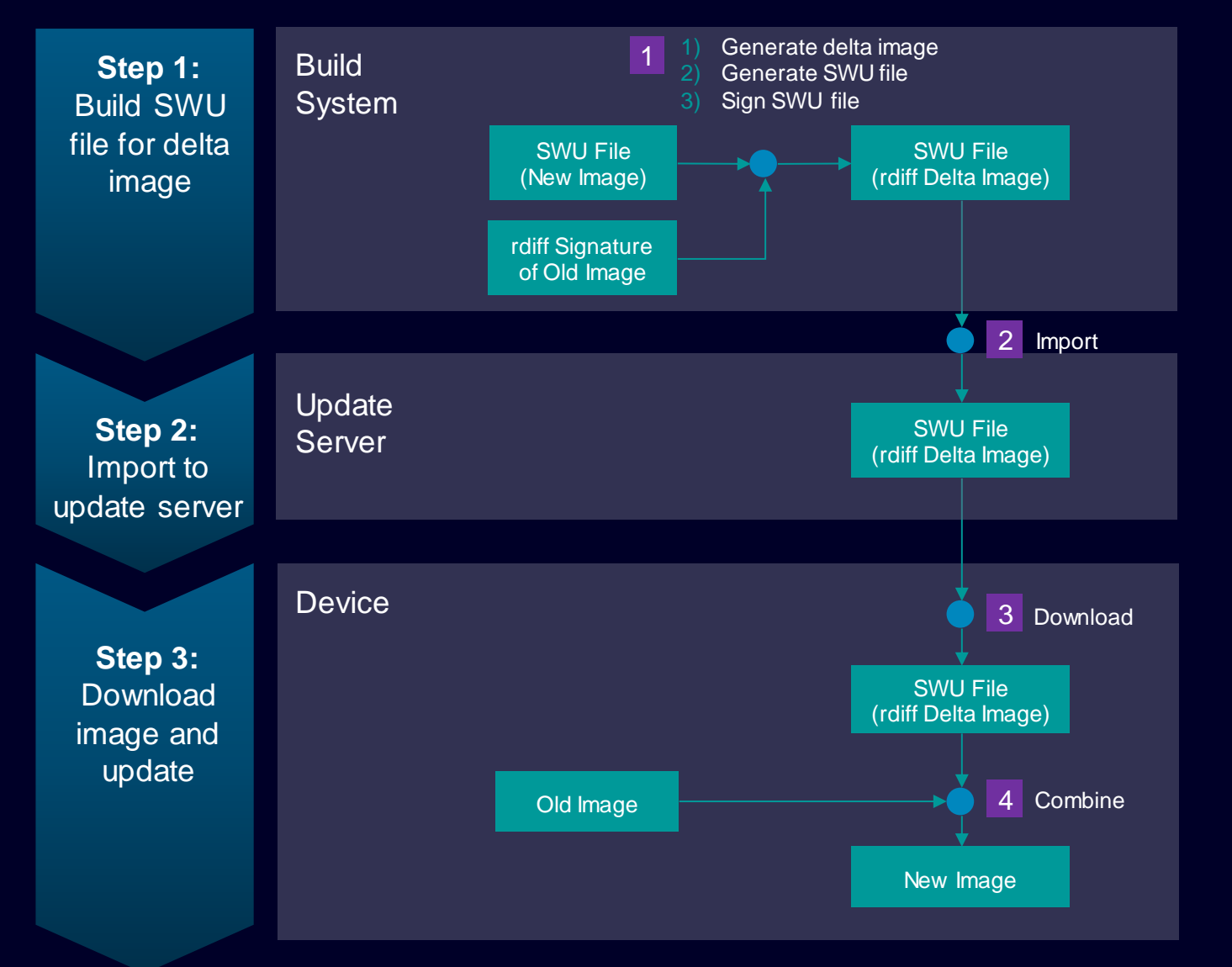

#### Description:

- Generate rdiff delta image in build system, from which the rdiff signature of old images should be accessible.
- Only support limited versions of delta update.

#### Pros:

- No change needed in update server
- SWU file signing is done in build system which avoids exposing key to update server
- SWU file download process already supported by SWUpdate.
- Offline update possible (e.g., via USB drive)

#### Cons:

• Only incremental updates are supported (e.g. 1.0 -> 1.1 -> 1.2, but not 1.0 -> 1.2)

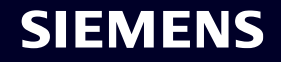

#### **Delta Update based on librsync / rdiff – on-demand generated**

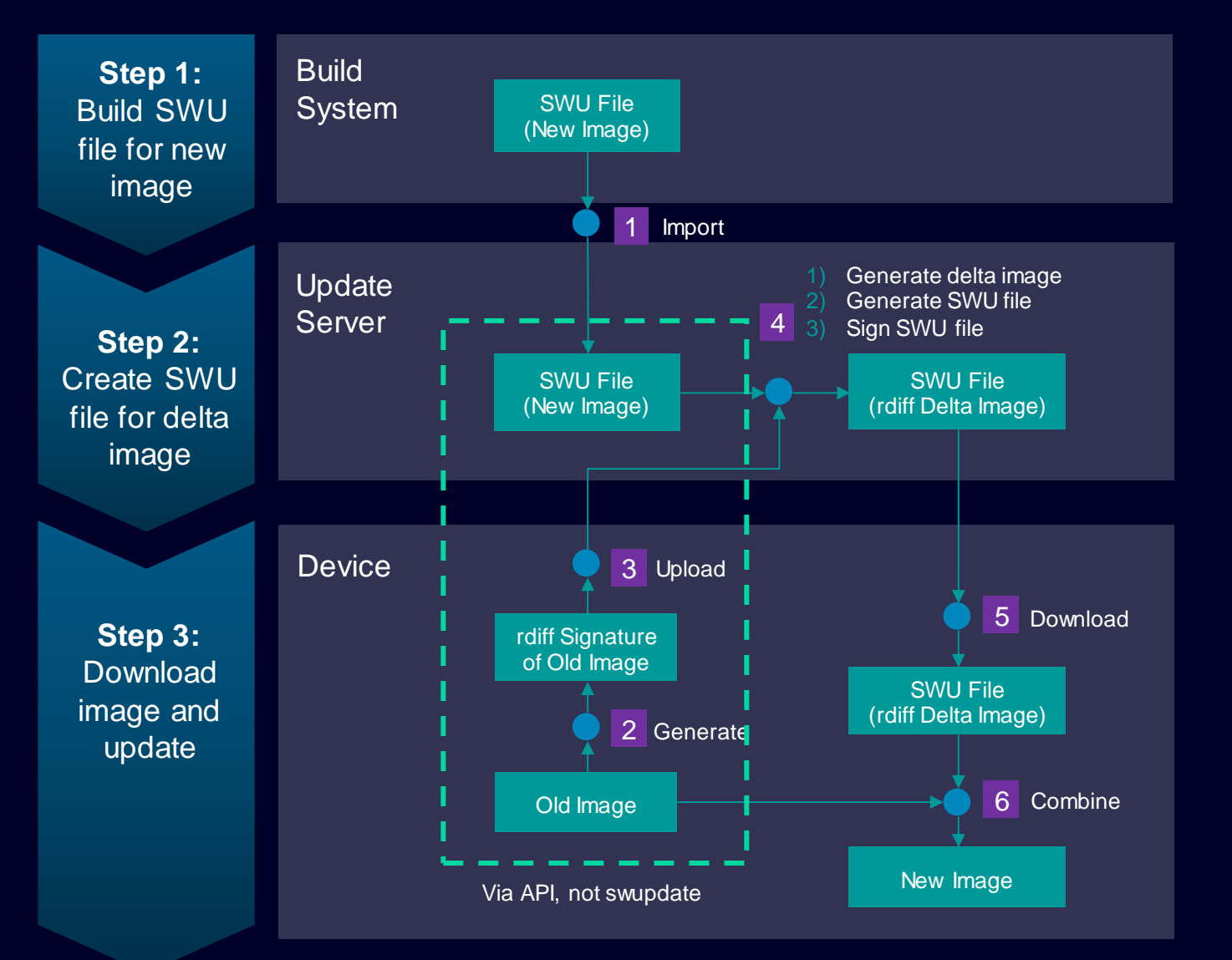

#### Description:

• Generate rdiff delta image in update server, based on rdiff signature of old image from device.

#### Pros:

- Flexibly support different versions of images from devices.
- No change needed in build system.

#### Cons:

- Need to upload rdiff signature file from device, which is not part of original SWUpdate workflow.
- SWU file for delta image need to be signed in update server, which might cause security issue due to exposure of certificate/key for image signing.

## Zchunk handler for SWUpdate

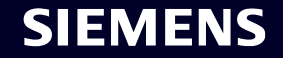

#### **Delta Update based on Zchunk**

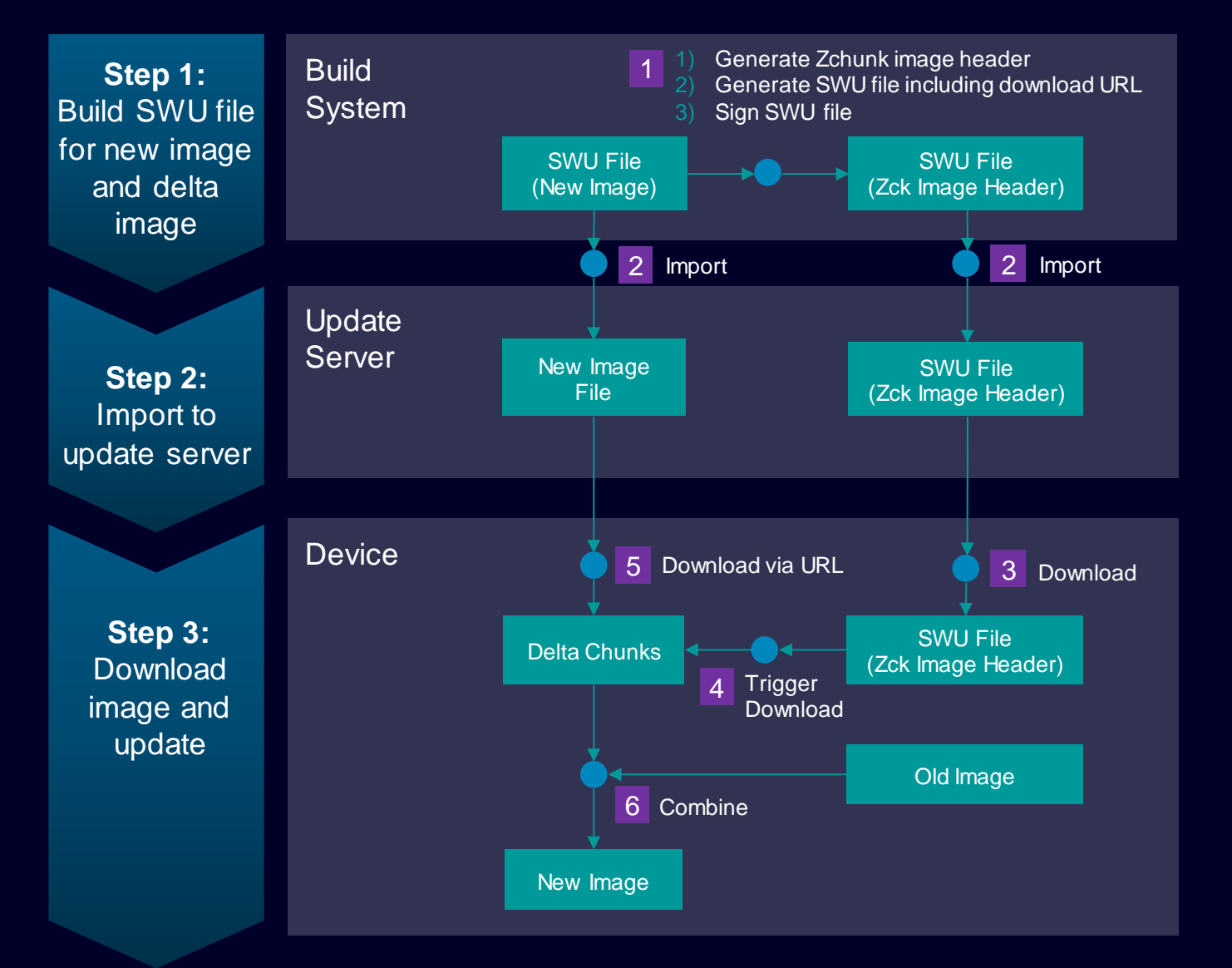

#### Preconditions:

- Generate Zchunk delta image in build system.
- Provide web service for downloading Zchunk delta chunks.

#### Pros:

- Flexibly support different versions of images from devices.
- SWU file signing can be in build system which can avoid security issue in update server.
- SWU file download process already supported by SWUpdate.

#### Cons:

- Need to import two image files and provide an additional web service for downloading delta chunks from update server, which is different from whole image update.
- Need to provide two update artifacts

#### **Page 13** Unrestricted | © Siemens 2024 | Linux Expert Center | 2024-05-15

#### **Optimizing the image building** Pre-conditions to make the update small

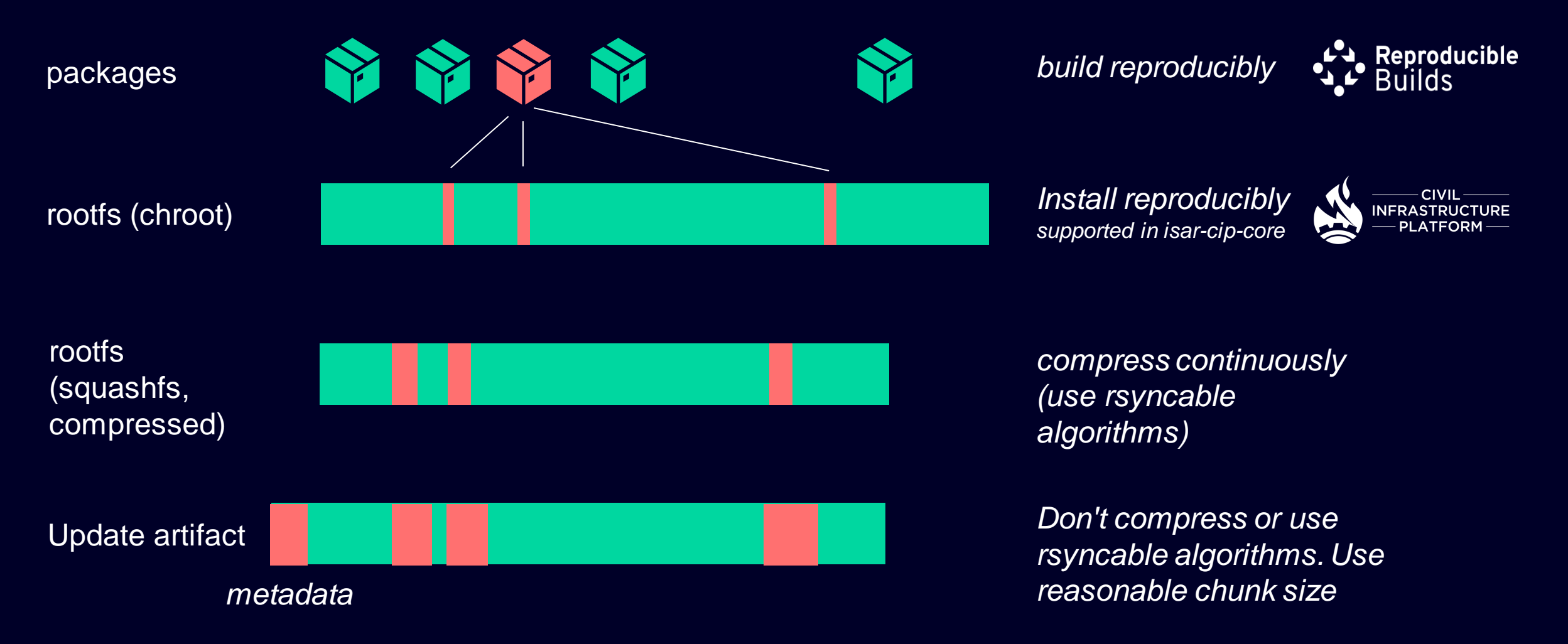

#### **SIEMENS**

*= changed = unchanged*

#### **Delta update in practice** Support in the SW Ecosystem?

#### **isar-cip-core**

- Required components √
- Generation of rdiff and zchunk artifacts √
- Released? "next" branch, v1.4-rc1

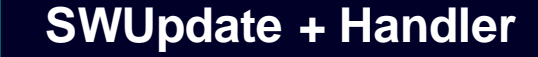

- SWUpdate √
- Suricatta LUA Handler √
- Handler chaining for Round-Robin Handler with rdiff Handler & Delta Update  $\sqrt{ }$

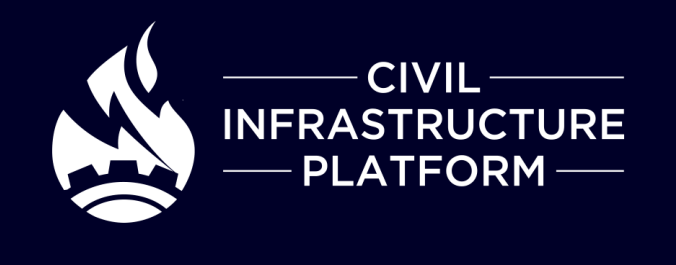

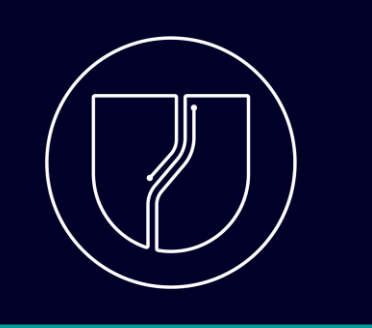

#### **Backends?**

- rdiff: No backend change required √
- Zchunk:
	- $\circ$  Hawkbit  $(x)$
	- o WFX ✓

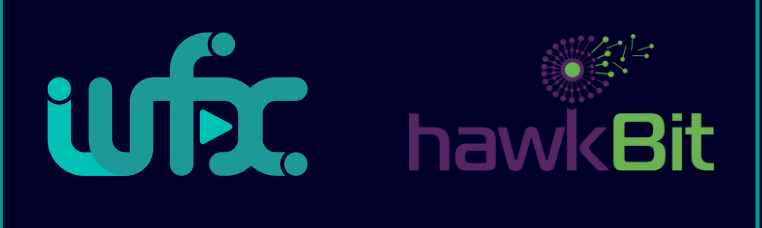

# Delta Updates & Security

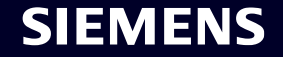

#### **FAQ: Securing the update path**

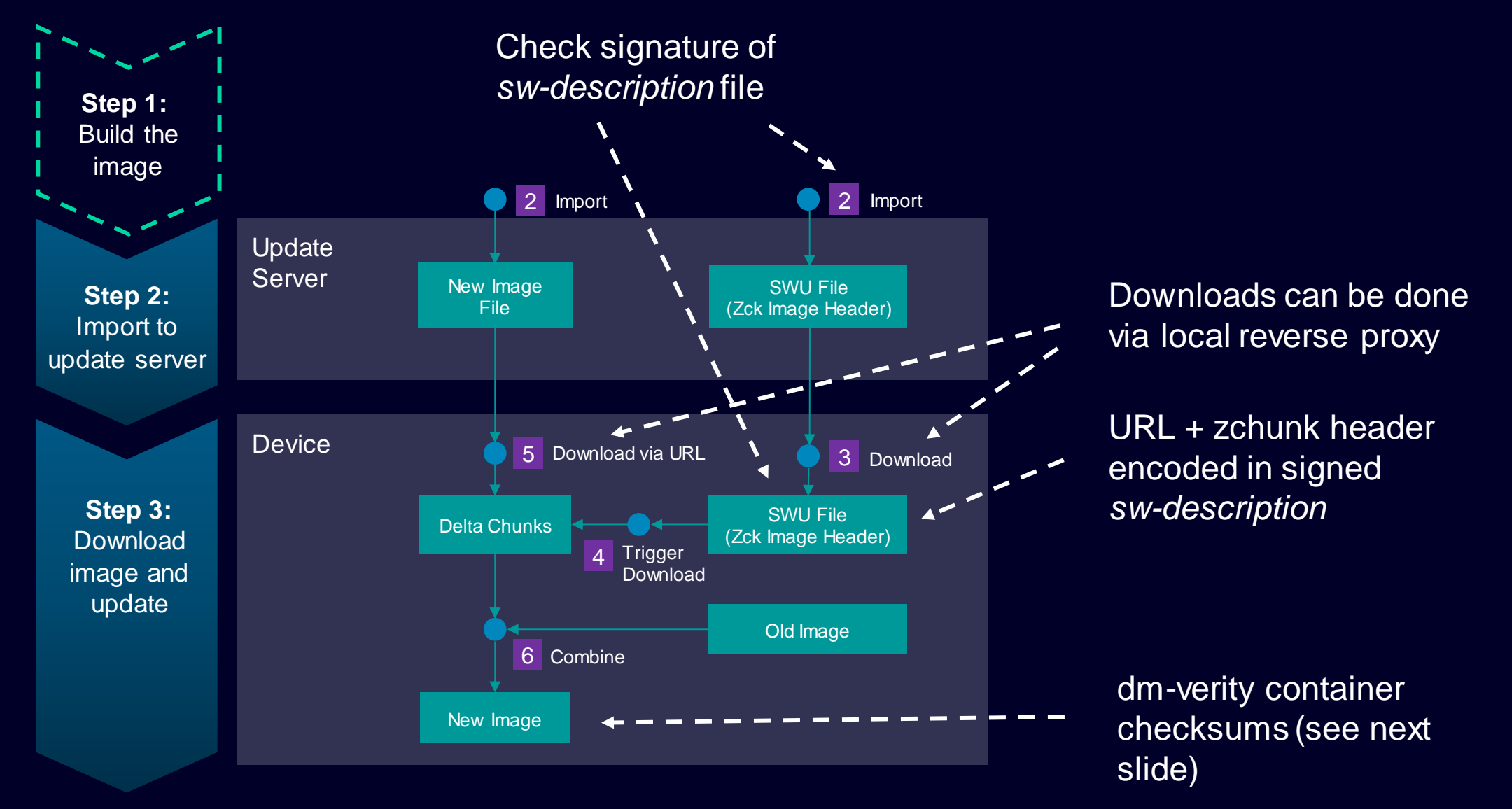

#### **FAQ: Delta Updates & Secure Boot** Why does it work?

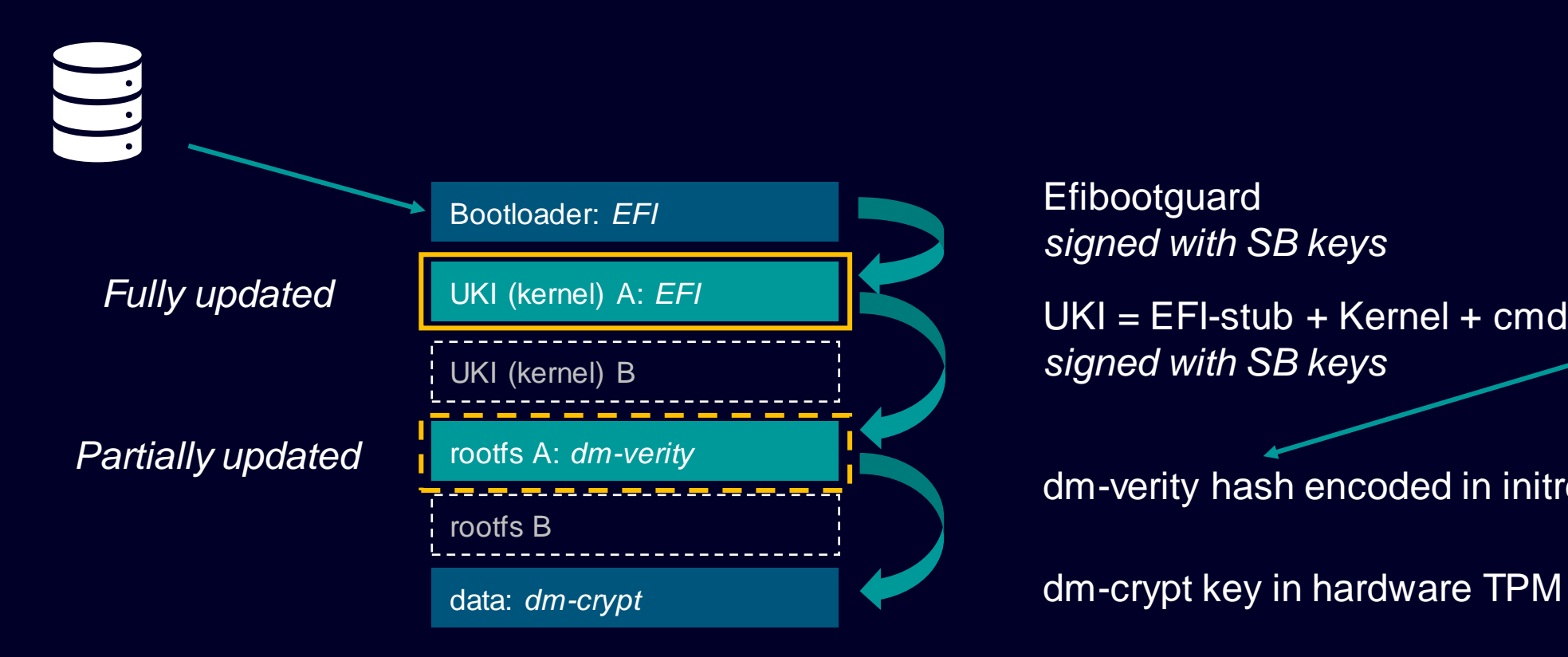

**Efibootguard** *signed with SB keys*

UKI = EFI-stub + Kernel + cmdline + Initrd *signed with SB keys*

dm-verity hash encoded in initrd

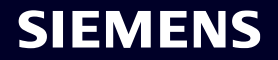

#### **Summary & Kudos**

- **More resource efficient** when the whole image is big, and changes are small
- **Reliable**: Supports dual-copy update pattern
- **No impact on security**: secure boot, disk encryption, and dm-verity based integrity verification.
- **No free lunch:** Image generation and update workflows are different between rdiff and Zchunk, users need to decide which one to use according to requirements and use cases.

#### Siemens AG<sup>1</sup> / Siemens Ltd. China<sup>2</sup> Felix Moessbauer<sup>1</sup> Jan Kiszka<sup>1</sup> Wang Qi²

**Toshiba** Adithya Balakumar Dinesh Kumar Kazuhiro Hayashi

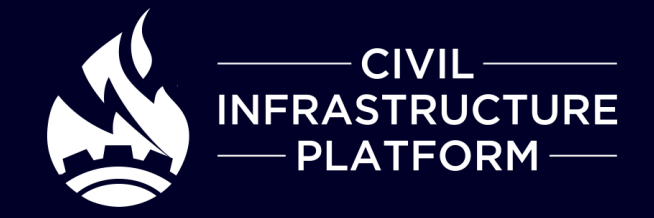